ВСЕРОССИЙСКИЙ НАУЧНО-ИССЛЕДОВАТЕЛЬСКИЙ ИНСТИТУТ РАСХОДОМЕТРИИ - ФИЛИАЛ ФЕДЕРАЛЬНОГО ГОСУДАРСТВЕННОГО УНИТАРНОГО ПРЕДПРИЯТИЯ «ВСЕРОССИЙСКИЙ НАУЧНО-ИССЛЕДОВАТЕЛЬСКИЙ ИНСТИТУТ МЕТРОЛОГИИ им. Д.И. МЕНДЕЛЕЕВА» ВНИИР - филиал ФГУП «ВНИИМ им. Д.И. Менделеева»

**СОГЛАСОВАНО** И.о. директора филиала А. С. Тайбинский «17» сентября 2021 г. **730 ... WY** 

## Государственная система обеспечения единства измерений

# РЕЗЕРВУАРЫ СТАЛЬНЫЕ ВЕРТИКАЛЬНЫЕ ЦИЛИНДРИЧЕСКИЕ РВС-3000

Методика поверки МП 1355-7-2021

Начальник НИО-7 Кондаков А. В. 272-62-75; 272-54-55 Тел. (843

## Содержание

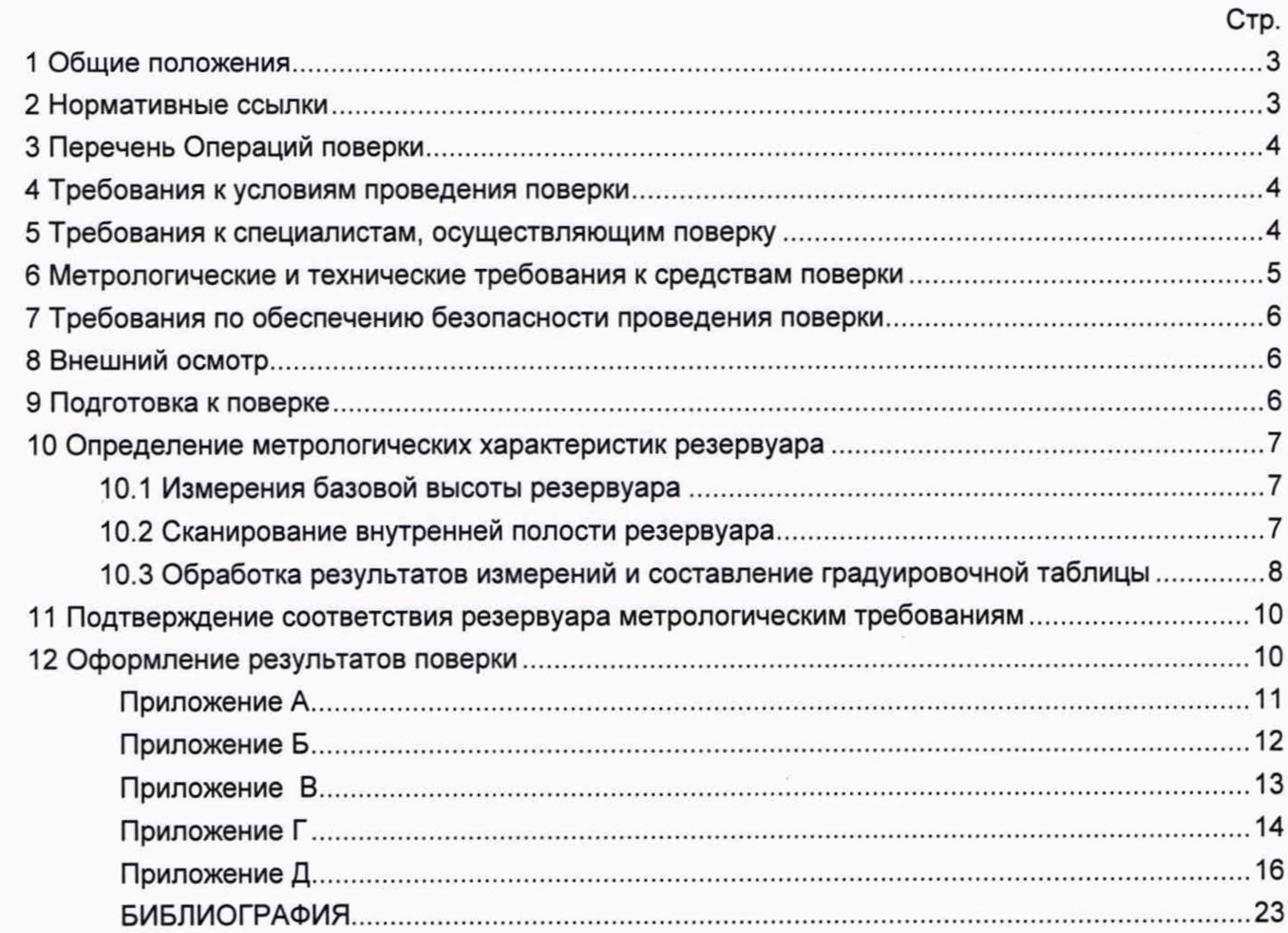

Государственная система обеспечения единства измерений

Резервуары стальные вертикальные цилиндрические РВС-3000. Методика поверки. МП 1355-7-2021

#### 1 ОБЩИЕ ПОЛОЖЕНИЯ

Настоящая методика распространяется на резервуары стальные вертикальные цилиндрические РВС-3000, расположенные по адресу: Ямало-Ненецкий автономный округ, Пуровский район, ЦПС Песцовое месторождение, ООО «Газпромнефть-Заполярье» и предназначенные для измерения объема нефти и нефтепродуктов, а также для их приема, хранения и отпуска и устанавливает методику первичной, периодической и внеочередной поверок геометрическим методом с применением лазерного сканера.

Резервуары стальные вертикальные цилиндрические РВС-3000 (далее - резервуары) с заводскими номерами 191, 192 прослеживаются к государственному первичному специальному эталону единицы длины ГЭТ 199-2018 и к государственному первичному эталону единицы длины - метра ГЭТ 2-2021 согласно Приказу Федерального агентства по техническому регулированию и метрологии от 7 февраля 2018 года № 256 Приложение В часть 3.

#### 2 НОРМАТИВНЫЕ ССЫЛКИ

В настоящей методике использованы ссылки на следующие стандарты:

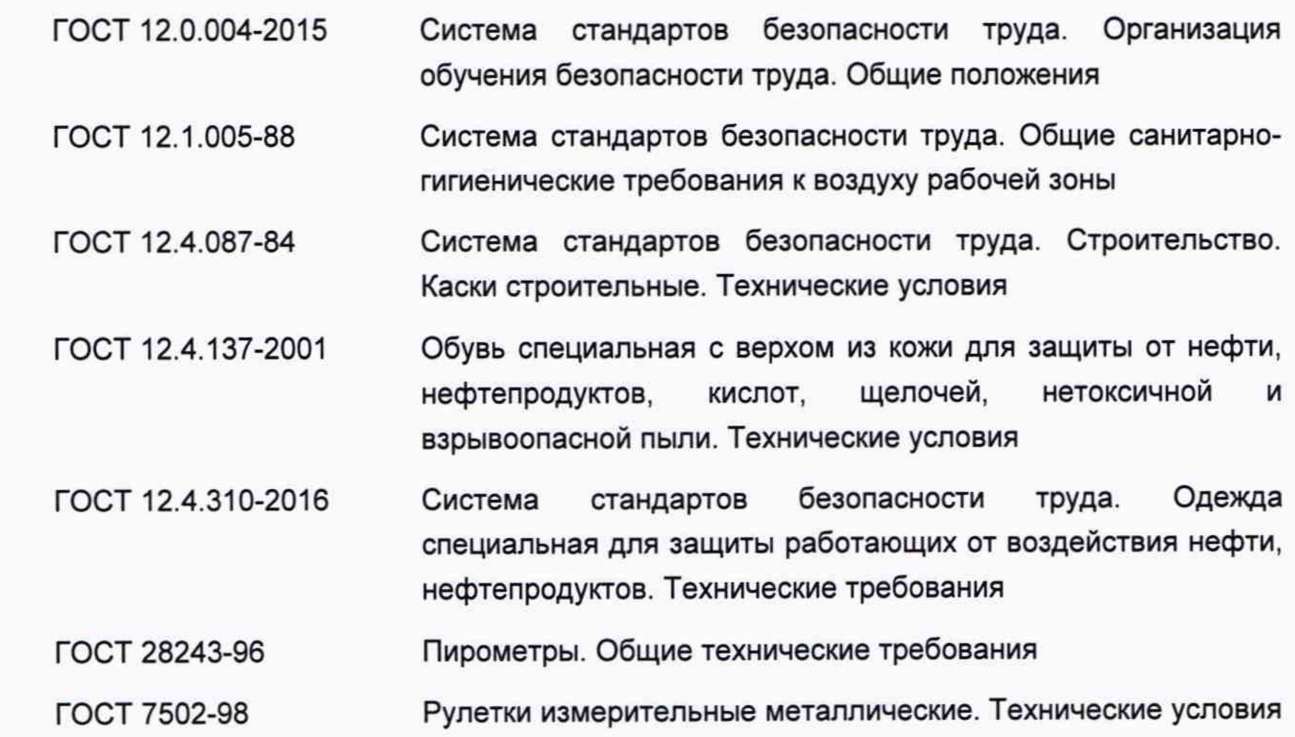

#### 3 ПЕРЕЧЕНЬ ОПЕРАЦИЙ ПОВЕРКИ

3.1 При выполнении измерений геометрических параметров внутренней полости резервуаров выполняют операции указанные в таблице 1.

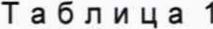

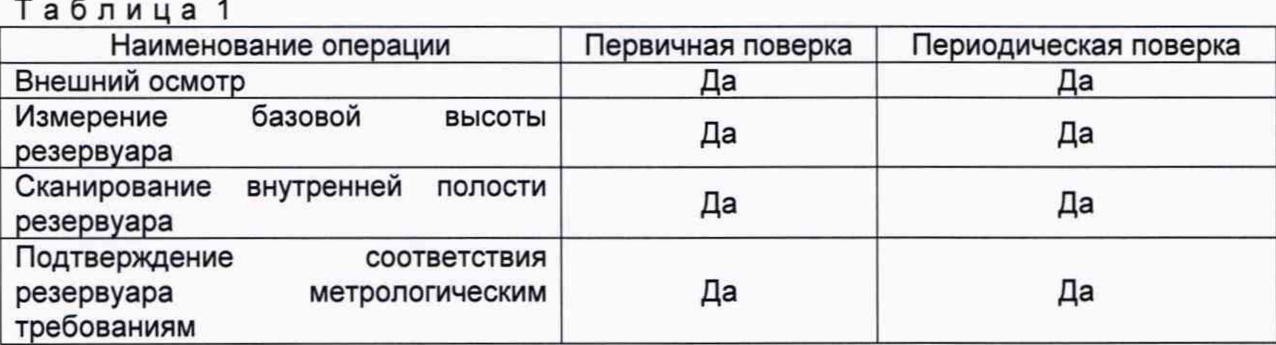

#### 4 ТРЕБОВАНИЯ К УСЛОВИЯМ ПРОВЕДЕНИЯ ПОВЕРКИ

При проведении поверки соблюдают следующие условия.

4.1 Температура окружающего воздуха:.....................................от -5 °С до +35 °С.

4.2 Атмосферное давление..........................................................от 84,0 до 106,7 кПа.

4.3 Резервуары при поверке должен быть порожним.

4.4 Внутренняя поверхность резервуаров должна быть очищена до состояния, позволяющего проводить измерения.

4.5 Предельно допустимая концентрация (ПДК) вредных паров и газов в воздухе, измеренная газоанализатором вблизи или внутри резервуара на высоте 2000 мм, не должна превышать ПДК, определенной по ГОСТ 12.1.005 и соответствовать санитарным правилам СанПиН 1.2.3685-21.

#### 5 ТРЕБОВАНИЯ К СПЕЦИАЛИСТАМ, ОСУЩЕСТВЛЯЮЩИМ ПОВЕРКУ

5.1 Измерения параметров при поверке резервуаров проводит группа лиц (не менее двух человек), включая не менее одного специалиста, прошедшего курсы повышения квалификации.

5.2 При проведении поверки резервуара в дистанционном режиме поверку проводит специалист ВНИИР - филиала ФГУП «ВНИИМ им. Д.И. Менделеева», прошедший обучение на курсах повышения квалификации, с привлечением к выполнению операций данной методики поверки лиц прошедших курсы повышения квалификации по программе ВНИИР - филиала ФГУП «ВНИИМ им. Д.И. Менделеева» «Поверка (калибровка) резервуаров, танков наливных судов и градуировка трубопроводов».

5.3 К проведению работ допускаются лица, изучившие настоящую методику, техническую документацию на резервуар и его конструкцию и прошедших инструктаж по безопасности труда в соответствии с ГОСТ 12.0.004.

5.4 Лица, проводящие работы, используют спецодежду по ГОСТ 12.4.310, спецобувь по ГОСТ 12.4.137, строительную каску по ГОСТ 12.4.087.

5.5 При необходимости для дополнительного освещения при проведении измерений параметров резервуара применяют переносные светильники.

5.6 Перед началом работ проверяют исправность лестниц, перил и помостов с ограждениями.

## 6 МЕТРОЛОГИЧЕСКИЕ И ТЕХНИЧЕСКИЕ ТРЕБОВАНИЯ К СРЕДСТВАМ ПОВЕРКИ

Применяемые при поверке средства измерений должны быть поверены и обеспечивать пределы допускаемой погрешности измерений параметров резервуара, приведенные в таблице 2.

Таблица 2

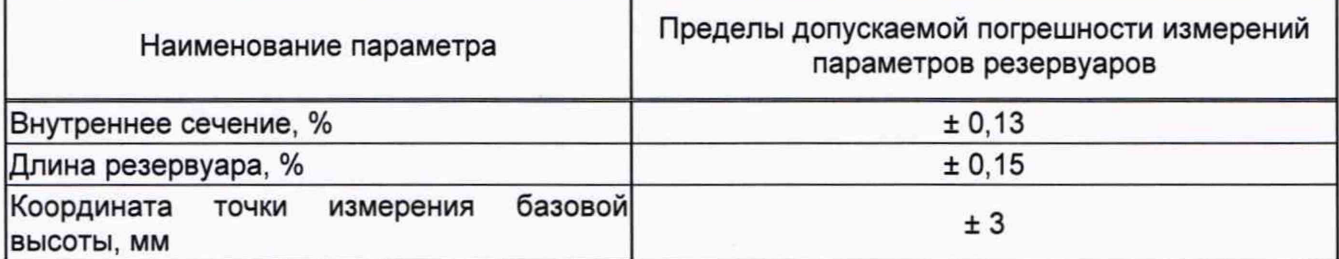

При соблюдении, указанных в таблице 2, пределов допускаемой погрешности измерений, погрешность определения вместимости резервуара находится в пределах: ± 0,20  $\frac{9}{6}$ .

При проведении поверки резервуаров должны применятся следующие основные и вспомогательные средства поверки, приведенные в таблице 3.

Таблица 3

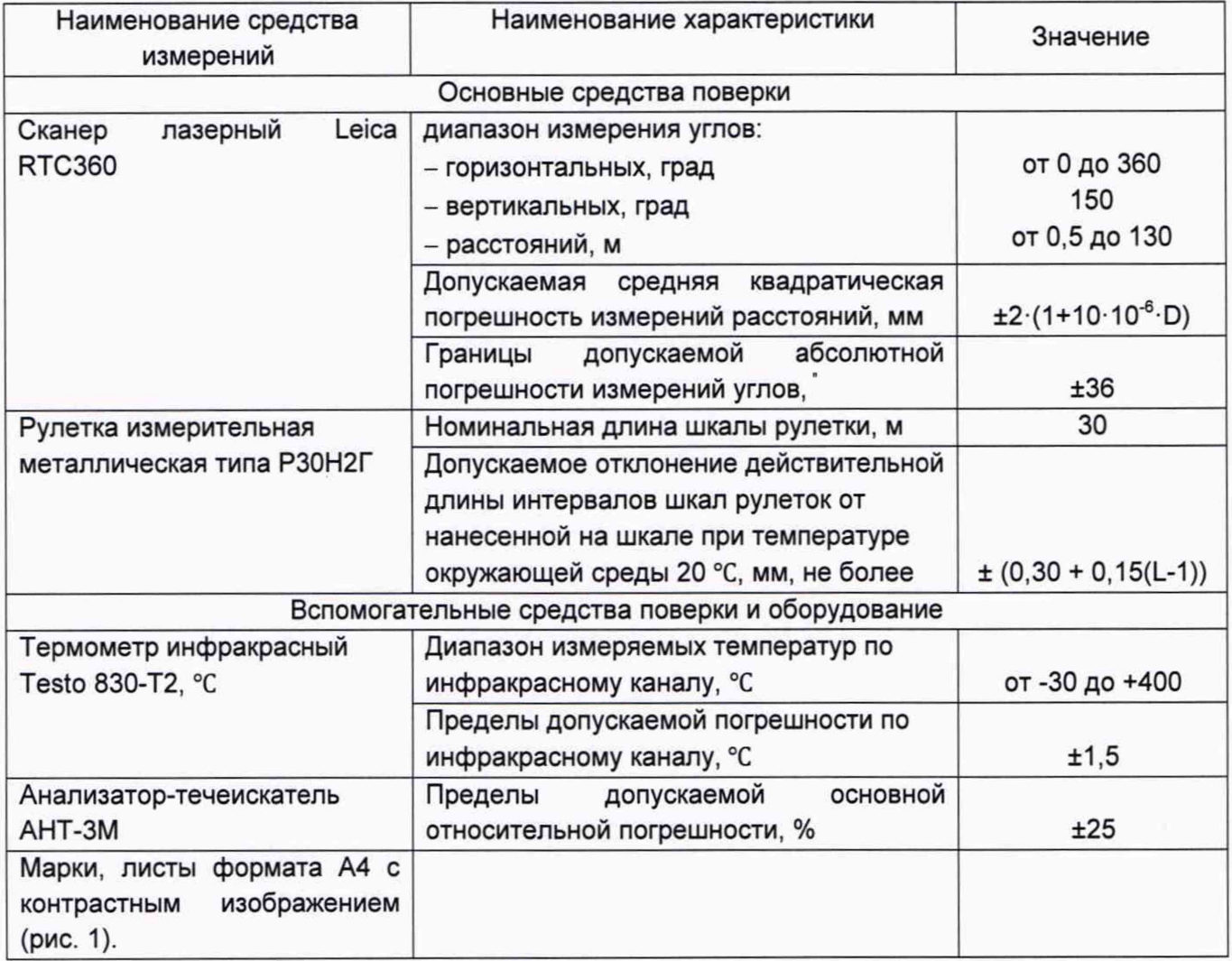

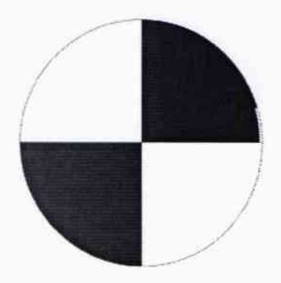

Рисунок 1 - Пример изображения марки.

Допускается применение аналогичных средств поверки, обеспечивающих определение метрологических характеристик поверяемых средств измерений с требуемой точностью.

#### 7 ТРЕБОВАНИЯ ПО ОБЕСПЕЧЕНИЮ БЕЗОПАСНОСТИ ПРОВЕДЕНИЯ ПОВЕРКИ

К работе по проведению поверки резервуара стального вертикального цилиндрического ^ допускаются лица, прошедшие обучение и аттестованные по безопасности труда в соответствии с ГОСТ 12.0.004.

Поверитель перед началом проведения работ должен изучить порядок работы с применяемым при поверке оборудованием.

При проведении поверки с целью сохранения жизни и здоровья поверителей, предельно допустимая концентрация (ПДК) вредных паров и газов в воздухе, измеренная газоанализатором вблизи или внутри резервуара на высоте 2000 мм, не должна превышать ПДК, определенной по ГОСТ 12.1.005-88 и соответствовать санитарным правилам СанПиН 1.2.3685-21 [2].

### 8 ВНЕШНИЙ ОСМОТР

8.1 При внешнем осмотре резервуара проверяют:

<span id="page-5-0"></span>- соответствие конструкции и внутренних деталей резервуара технической документации;

- исправность лестниц и перил;

- чистоту внутренней поверхности резервуаров.

8.2 Определяют перечень внутренних деталей, оборудования, влияющих на вместимость резервуара.

8.3 Фиксируют мелом точку касания днища грузом рулетки и устанавливают в ней марку.

<span id="page-5-1"></span>8.4 В результате внешнего осмотра поверитель принимает решение по проведению дальнейшей поверки или устранению выявленных дефектов до проведения поверки. В случаи невозможности устранения дефектов проведение поверки прекращается.

#### 9 ПОДГОТОВКА К ПОВЕРКЕ

9.1 При подготовке к поверке проводят следующие работы:

изучают техническую документацию на резервуар, рабочие эталоны и вспомогательные средства;

6

- подготавливают их, согласно технической документации на них, утвержденной в установленном порядке;

- измеряют температуру внутренней поверхности обечайки резервуара с помощью термометра инфракрасного;

- измеряют переносным газоанализатором состояние воздуха внутри резервуара.

9.2 Результаты измерений вносят в протокол, форма которого приведена в таблице Б.2 (приложение Б).

9.3 При проведении периодической (внеочередной) поверки получают следующие документы, выданные соответствующими службами владельца резервуара:

- акт на зачистку резервуара;

- наряд-допуск на проведение работ с повышенной опасностью.

#### 10 ОПРЕДЕЛЕНИЕ МЕТРОЛОГИЧЕСКИХ ХАРАКТЕРИСТИК РЕЗЕРВУАРА

#### 10.1 Измерения базовой высоты резервуара

10.1.1 Базовую высоту резервуара  $H_6$  измеряют измерительной рулеткой с грузом не менее двух раз. Расхождение между результатами двух измерений не должно превышать более 2 мм (приложение А, рисунок А.1).

10.1.2 Результаты измерений базовой высоты  $H_6$  вносят в протокол, форма которого приведена в приложении Б (таблица Б.З).

10.1.3 Базовую высоту измеряют ежегодно. Ежегодные измерения базовой высоты резервуара проводит комиссия, назначенная приказом руководителя предприятия - владельца резервуара, в состав которой должен быть включен специалист, прошедший курсы повышения квалификации по поверке и калибровке резервуара.

При ежегодных измерениях базовой высоты резервуара резервуар может быть наполнен до произвольного уровня.

Результат измерений базовой высоты резервуара не должен отличаться от ее значения, указанного в протоколе поверки резервуара, более чем на 0,1 %.

Результаты измерений базовой высоты оформляют актом, форма которого приведена в приложении В.

10.1.4 При изменении базовой высоты по сравнению с ее значением, установленным при поверке резервуара, более чем на 0,1 % устанавливают причину и устраняют ее. При отсутствии возможности устранения причины проводят внеочередную поверку резервуара.

#### 10.2 Сканирование внутренней полости резервуара

При проведении сканирования внутренней поверхности резервуара проводят следующие операции.

10.2.1 Подготавливают сканер к работе в соответствии с требованиями его технической документации.

10.2.2 Определяют необходимое количество станций сканирования и место их расположения, обеспечивающих исключение не просканированного пространства (теней).

Количество станций должно быть не менее трех.

7

10.2.3 Сканирование проводят последовательно с каждой станции (приложение А, рисунок А.2) в режиме кругового обзора (360°). Дискретность сканирования устанавливают в пределах: от 3 до 5 мм.

10.2.4 Операции сканирования и взаимной привязки станций проводят в соответствии с требованиями технической документации на прибор.

Результаты измерений автоматически фиксируются и записываются в памяти процессора сканера в заранее сформированном файле.

#### 10.3 Обработка результатов измерений и составление градуировочной таблицы

10.3.1 Обработку результатов измерений при поверке проводят в соответствии с приложением Д.

10.3.2 Градуировочную таблицу составляют, с шагом  $\Delta H_{\rm M}$  = 1 см или шагом  $\Delta H_{\rm M}$  = 1 мм (при необходимости по согласованию с Заказчиком), начиная с исходного уровня (уровня, соответствующего высоте «мертвой» полости  $H_{\text{Mn}}$ ) и до предельного уровня  $H_{\text{nn}}$ , равного суммарной высоте поясов резервуара.

10.3.3 К значениям посантиметровой вместимости вносят поправку на температурное расширение обечайки резервуара в зависимости от температуры приведения (20 °С или 15 °С) с учетом формул (Д.1) или (Д.2), соответственно.

Значение стандартной температуры, которому соответствует градуировочная таблица, указывается на её титульном листе.

10.3.4 Расчёт доверительных границ погрешности результатов определения объёма (вместимости).

10.3.4.1 Доверительная граница случайной погрешности

Доверительную границу случайной погрешности результата измерений объёма (вместимости) на заданном уровне, м<sup>3</sup>, определяют по формуле (1):

$$
\varepsilon(P) = Z_{p/2} \cdot S(V) \tag{1}
$$

где

 $Z_{p/2}$  — Р/2 точка нормированной функции Лапласа, отвечающая вероятности Р. При выбранной доверительной вероятности  $P = 0.95$  принимают  $Z_{p/2} = 2$ ;

 $S(V)$  — суммарное среднее квадратичное отклонение (далее - СКО) измерений объема (вместимости), м<sup>3</sup>, вычисляют по формуле (2):

$$
S(\widetilde{V}) = \sqrt{\sum_{i=1}^{n} (S_{Y_i})^2 \cdot (H_i \cdot (1 + 3 \cdot \alpha \cdot |t - 20|))^2}
$$
 (2)

где

*SYi* — СКО измерений площади сечения «кольца» облака точек высотой 1 см. Это значение определяется автоматически средствами ПО Leica CloudWorx 3DReshaper;

 $\alpha$  — коэффициента теплового расширения материала стенок резервуара,  $\text{°C}^{-1}$ ;

*t* — пределы допускаемой абсолютной погрешности измерений температуры, значение берется из свидетельства о поверке средства измерений температуры, °С, °С;

 $H_i$  — шаг градуировки

10.3.4.2 Доверительная граница неисключённой систематической погрешности

Доверительную границу НСП результата измерения объёма (вместимости) на заданном уровне, м<sup>3</sup>, определяют по формуле (3):

$$
\Theta(P) = k \cdot \sqrt{\left[S_i \cdot (1 + 3 \cdot \alpha \cdot |t - 20|)\right]^2 \cdot (0,001)^2 + (\Delta t)^2 \cdot (3 \cdot \alpha \cdot V_i)^2}
$$
(3)

где

 $k$  — поправочный коэффициент. При выбранной доверительной вероятности  $P = 0.95$ принимают  $k = 1.1$ ;

 $S_i$  — площадь сечения резервуара на i-том уровне.  $M^2$ .

 $\alpha$  — коэффициента теплового расширения материала стенок резервуара, °C<sup>-1</sup>;

 $\Delta t$  — пределы допускаемой абсолютной погрешности измерений температуры, значение берется из свидетельства о поверке средства измерений температуры (термометра, пирометра), °С;

 $V_i$  — значение объёма жидкости на вычисляемом уровне. м<sup>2</sup>.

Коррекция доверительной границы случайной погрешности

Если  $\frac{\theta(P)}{S(V)}$  < 0,8, то НСП пренебрегают и в качестве доверительной границы погрешности результата измерений объёма (вместимости) принимают доверительные границы случайных погрешностей измерений объёма (вместимости), м<sup>3</sup>, которые определяют по формуле (4):

$$
\Delta P = \varepsilon(P) \tag{4}
$$

где

 $\varepsilon(P)$  — доверительные границы случайной погрешности результата измерений объёма (вместимости), м<sup>3</sup>, вычисленные по формуле (2).

Если  $\frac{\theta(P)}{S(V)} > 8$ , то пренебрегают случайными погрешностями и в качестве доверительной границы погрешности результата измерений объёма (вместимости) принимаю доверительные границы НСП измерений объёма (вместимости), м<sup>3</sup>, которые определяют по формуле (5):

$$
\Delta(P) = \Theta(P) \tag{5}
$$

где

 $\Theta(P)$  — доверительные границы НСП результата измерений объёма (вместимости), м<sup>3</sup>, вычисленные по формуле (3).

Если  $0.8 \leq \frac{\theta(P)}{S(V)} \leq 8$ , то доверительную границу погрешности результата измерений объёма (вместимости) на заданном уровне, м<sup>3</sup>, вычисляют по формуле (6):

$$
\Delta(P) = K[\varepsilon(P) + \Theta(P)] \tag{6}
$$

где

 $K$  - коэффициент, значение которого для доверительной составляющей  $P = 0.95$ принимают равным 0,76;

 $\varepsilon(P)$  — доверительная граница случайной погрешности результата измерений объёма (вместимости), м<sup>3</sup>;

 $\Theta(P)$  — доверительная граница НСП результата измерений объёма (вместимости), м<sup>3</sup>.

Доверительную границу относительной погрешности результата измерений объёма (вместимости) на заданном уровне, %, вычисляют по формуле (7):

$$
\delta(P) = \frac{\Delta(P)}{V_{hi}} \cdot 100\,\%
$$
\n<sup>(7)</sup>

где

*А(Р*) — значение доверительной границы погрешности результата измерений объёма (вместимости) на заданном уровне, м<sup>3</sup>, вычисленной по формуле (4), либо (5), либо (6).

 $V_i$  — значение объёма жидкости на вычисляемом уровне, м<sup>3</sup>.

## <span id="page-9-0"></span>11 ПОДТВЕРЖДЕНИЕ СООТВЕТСТВИЯ РЕЗЕРВУАРА МЕТРОЛОГИЧЕСКИМ ТРЕБОВАНИЯМ

Обработку результатов измерений проводят с помощью программного обеспечения Leica CloudWorx 3DReshaper или аналогичного программного обеспечения.

Резервуар соответствует метрологическим требованиям, если значения относительной погрешности вместимости резервуара, определенные по п. 10 настоящей Методики, не превышают значения предела допускаемой относительной погрешности вместимости резервуара, указанного в описании типа.

#### 12 ОФОРМЛЕНИЕ РЕЗУЛЬТАТОВ ПОВЕРКИ

<span id="page-9-1"></span>12.1 Сведения о результатах поверки средств измерений в целях подтверждения поверки передаются в Федеральный информационный фонд по обеспечению единства измерений. По заявлению владельца средств измерений или лица, представившего их на поверку, с учетом требований методик поверки аккредитованное на поверку лицо, проводившее поверку, в случае положительных результатов поверки выдает свидетельства о поверке.

При отрицательных результатах поверки оформляют извещение о непригодности

12.2 К свидетельству о поверке прикладывают:

а) градуировочную таблицу;

б) протокол измерений.

Форма протокола измерений приведена в приложении Б.

12.3 Форма титульного листа градуировочной таблицы и форма градуировочной таблицы приведены в приложении Г.

12.4 Протокол измерений подписывает поверитель.

12.5 Титульный лист и последнюю страницу градуировочной таблицы подписывает поверитель.

12.6 Знак поверки наносится в свидетельство о поверке.

12.7 Градуировочную таблицу утверждает руководитель или уполномоченное лицо организации, аккредитованной на право проведения поверки.

#### Приложение А (справочное)

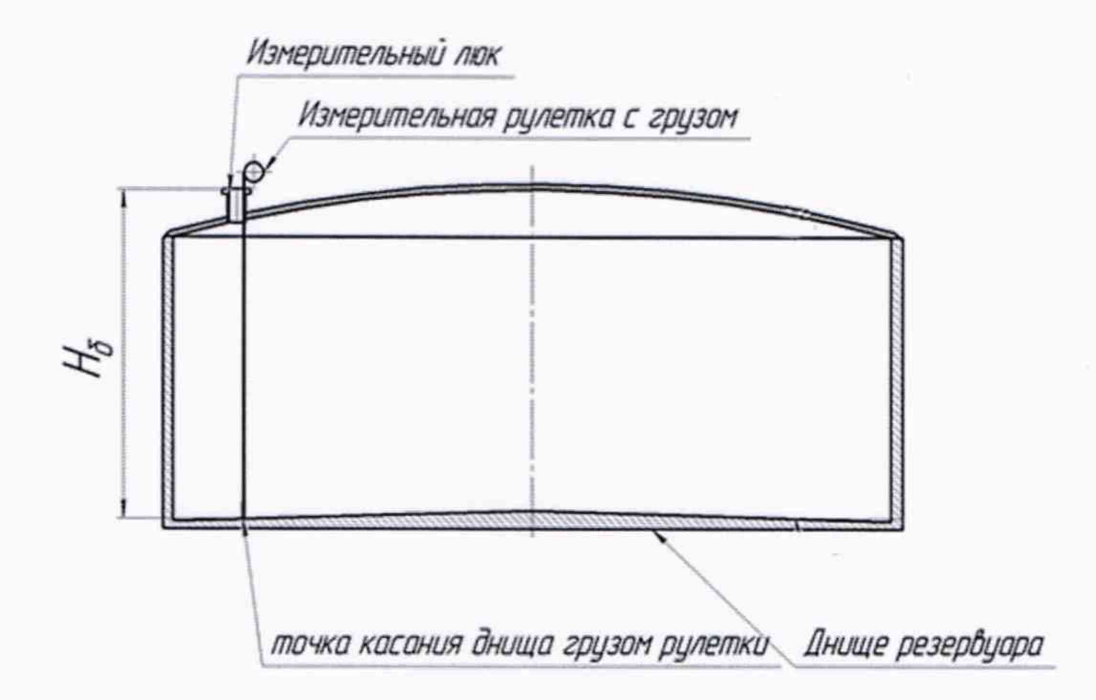

Рисунок А.1 - Схема измерения базовой высоты резервуара и эталонного расстояния уровнемера

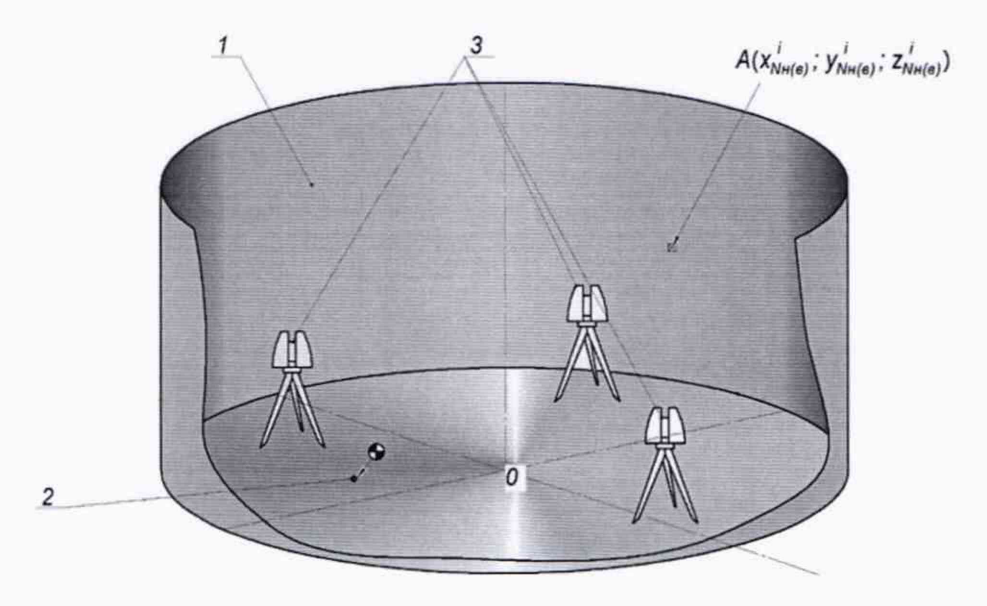

1 - внутренняя полость резервуара; 2 - точка установки марки в точке касания днища грузом рулетки; 3 - точки стояния станций съемки

Рисунок А.2 - Схема сканирования внутренней полости резервуара

## Приложение Б

### (рекомендуемое)

#### ПРОТОКОЛ измерений параметров РВС-3000

## Таблица Б.1- Общие данные\_\_\_\_\_\_\_\_\_\_\_

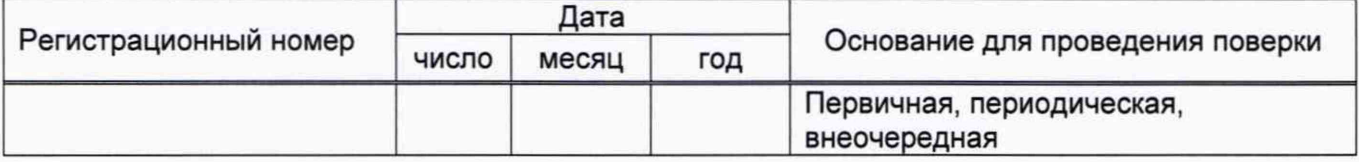

### Продолжение таблицы Б.1

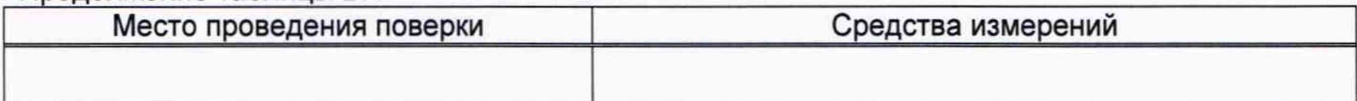

#### Окончание таблицы Б.1

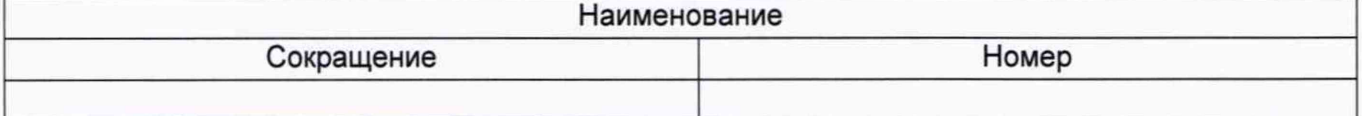

#### Таблица Б.2 - Измерения перед сканированием

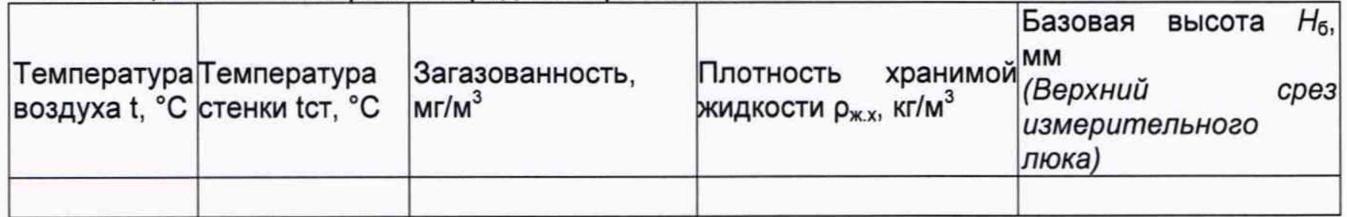

#### Таблица Б.З- Параметры поясов резервуара

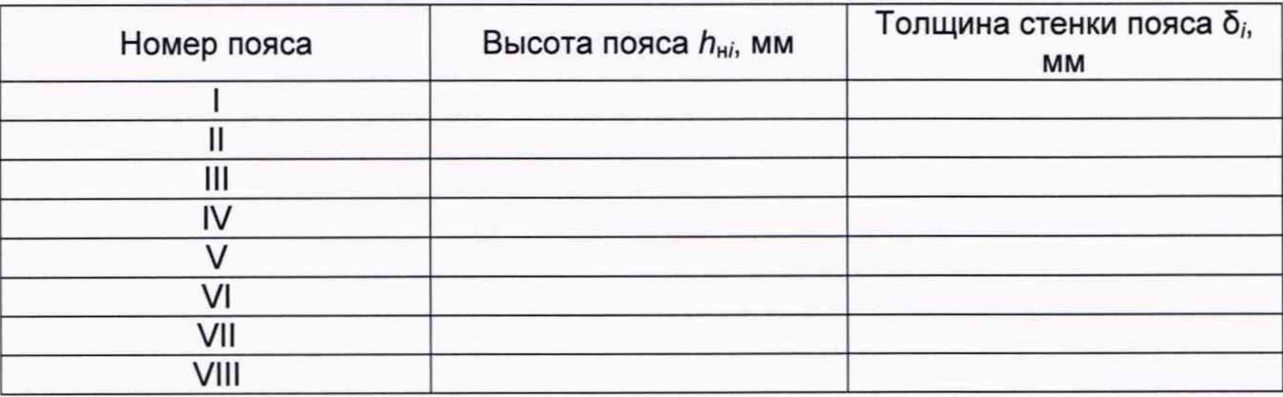

#### Таблица Б.4- Измерения при сканировании

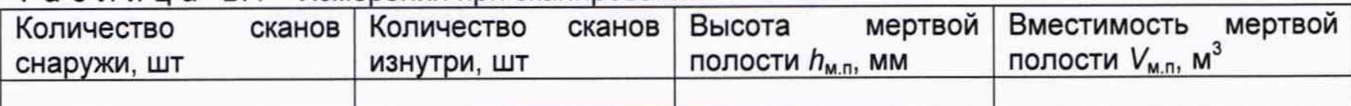

Должность Личная подпись Инициалы, фамилия

#### Приложение В

(рекомендуемое)

#### Форма акта измерений базовой высоты резервуара

УТВЕРЖДАЮ

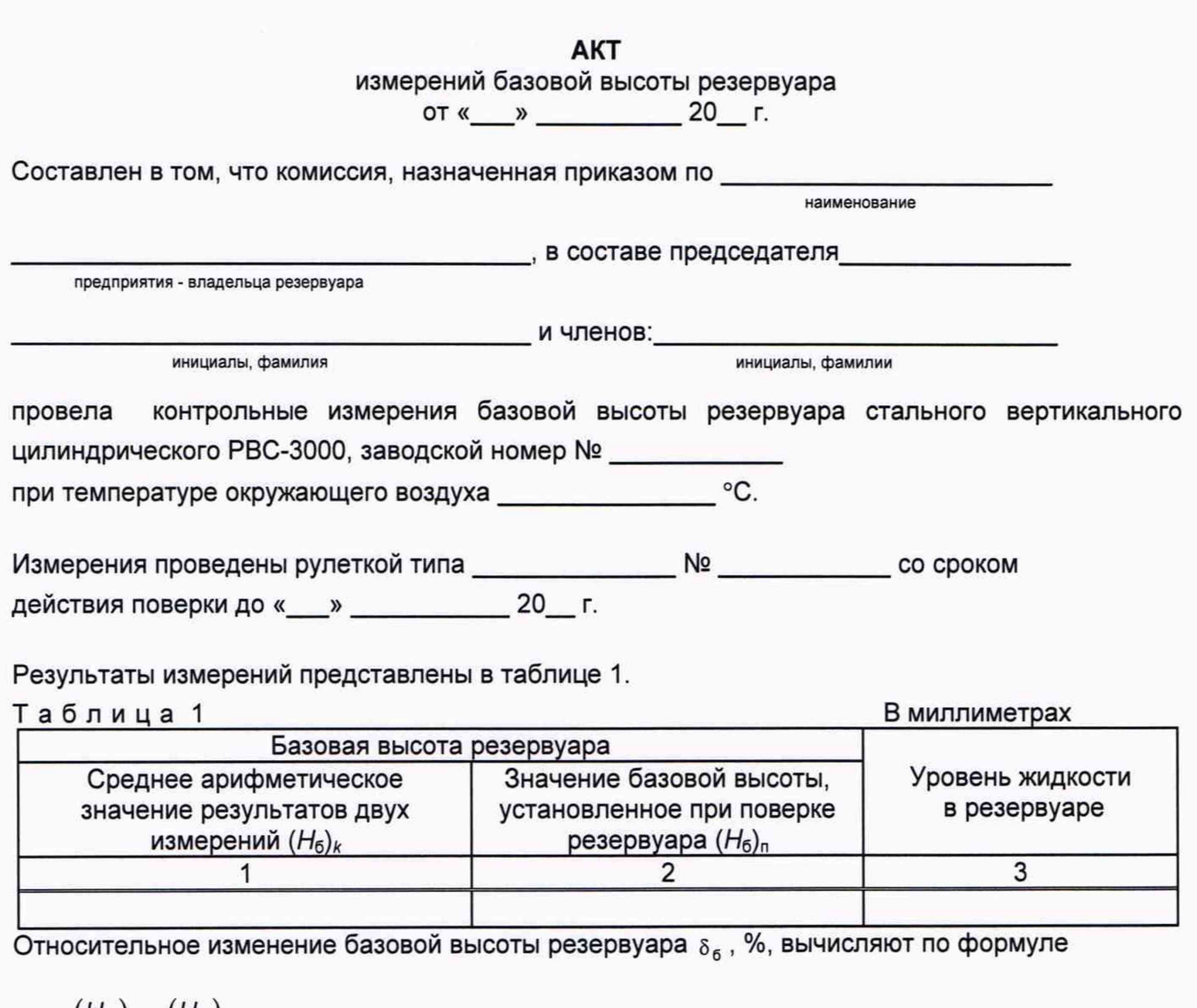

 $(H_6)_{\nu}$  –  $(H_6)_{\nu}$  $\delta_6 = \frac{1-3\sqrt{K}}{K}$ . 100, где значения величин  $(\mathcal{H}_6)_{\nu}$ ,  $(\mathcal{H}_6)_{\eta}$ , приведены в 1-й, 2-й графах.  $($ ,  $\alpha$  )<sup> $\mu$ </sup>

Вывод - требуется (не требуется) внеочередная поверки резервуара.

#### Председатель комиссии

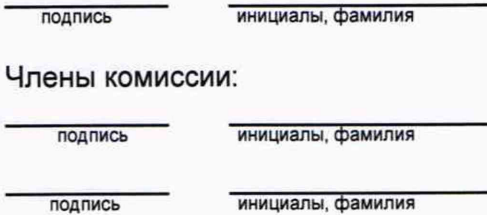

### Приложение Г

#### (рекомендуемое)

Форма титульного листа градуировочной таблицы и форма градуировочной таблицы

Г.1 Форма титульного листа градуировочной таблицы

УТВЕРЖДАЮ

« » 20 г.

## Градуировочная таблица

резервуар стальной вертикальный цилиндрический РВС-3000

Определение вместимости электронно-оптическим методом РВС-3000 №

Организация,

Данные приведены к температуре +20 °С

Пределы допускаемой относительной погрешности определения вместимости: ± 0,20%

Срок очередной поверки\_\_\_\_\_\_\_\_\_\_\_\_\_\_\_\_\_\_\_\_\_\_\_\_\_\_

Поверитель

подпись

должность, инициалы, фамилия

## Г.2 Форма градуировочной таблицы резервуара

Организация\_\_\_\_\_\_\_\_\_\_\_\_\_\_\_\_\_\_\_\_\_ Резервуар № \_\_\_\_\_\_\_\_\_\_\_\_\_\_\_\_\_\_\_\_\_\_

# Г.2.1 Форма градуировочной таблицы резервуара

## Таблица Г.2 - Посантиметровая вместимость резервуара

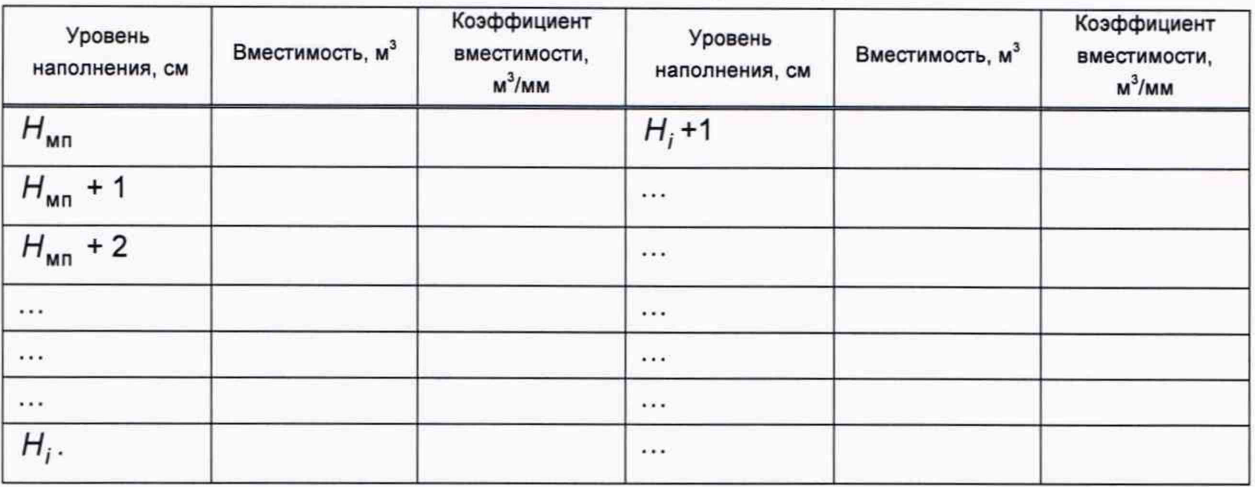

#### Таблица Г.З- Вместимость в пределах «мертвой» полости резервуара

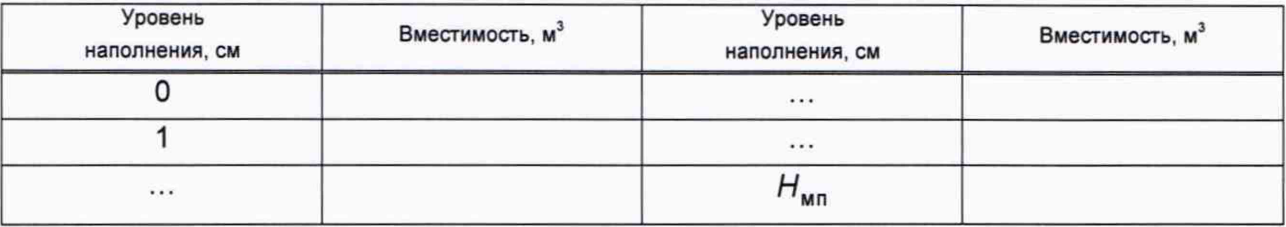

#### Приложение Д (обязательное)

## Алгоритм обработки результатов измерений при применении сканера и функциональные требования к программному обеспечению (ПО)

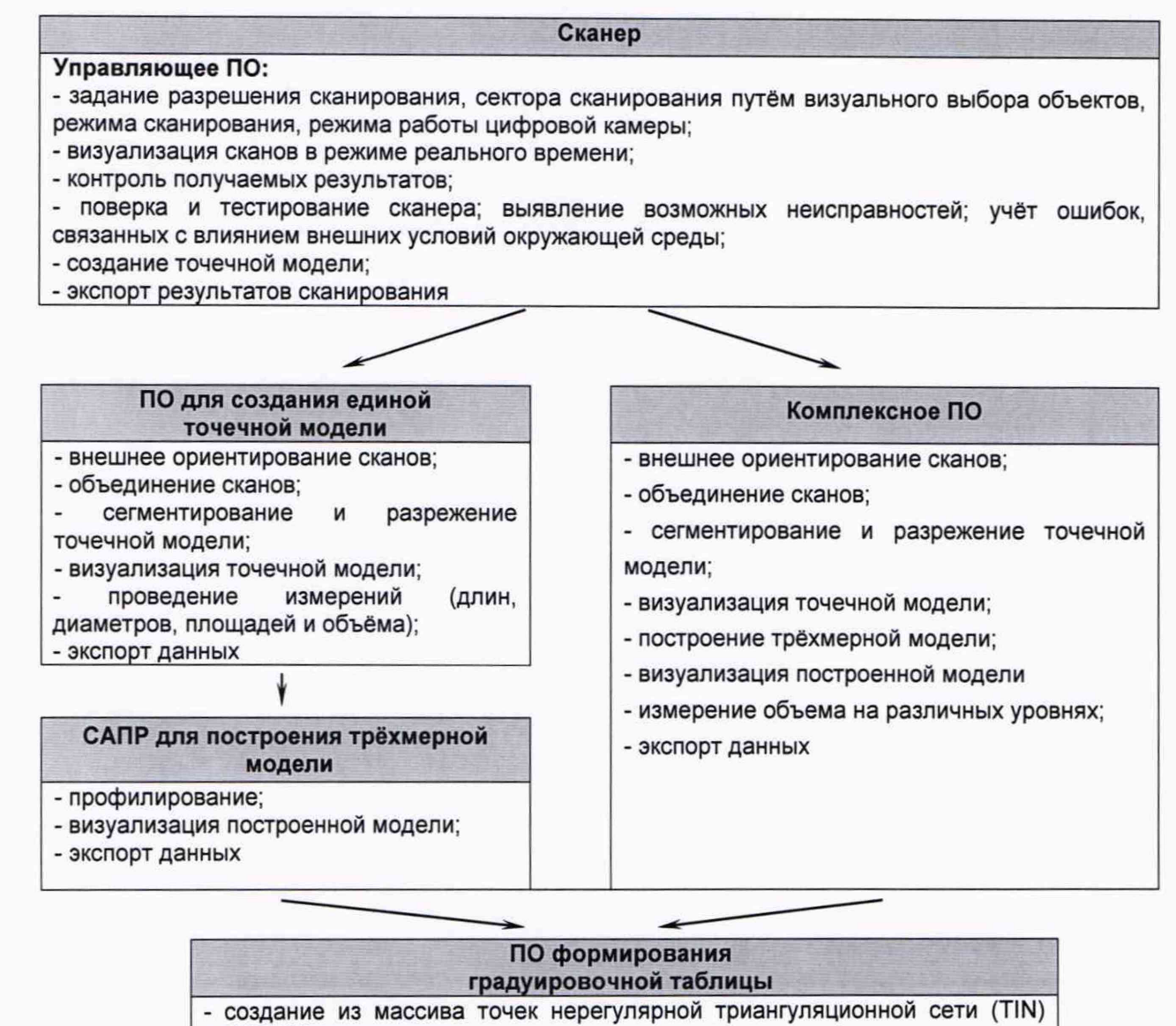

- и NURBS-поверхности;
- создание модели отсканированного объекта с помощью геометрических примитивов;
- введение поправок к значениям вместимости за счет деформации стенок от гидростатического давления налитой жидкости;
- приведение значений к стандартной температуре 15 °С или 20 °С;
- создание и печать градуировочных таблиц;
- экспорт данных в цифровом формате

# Таблица Д.1

€

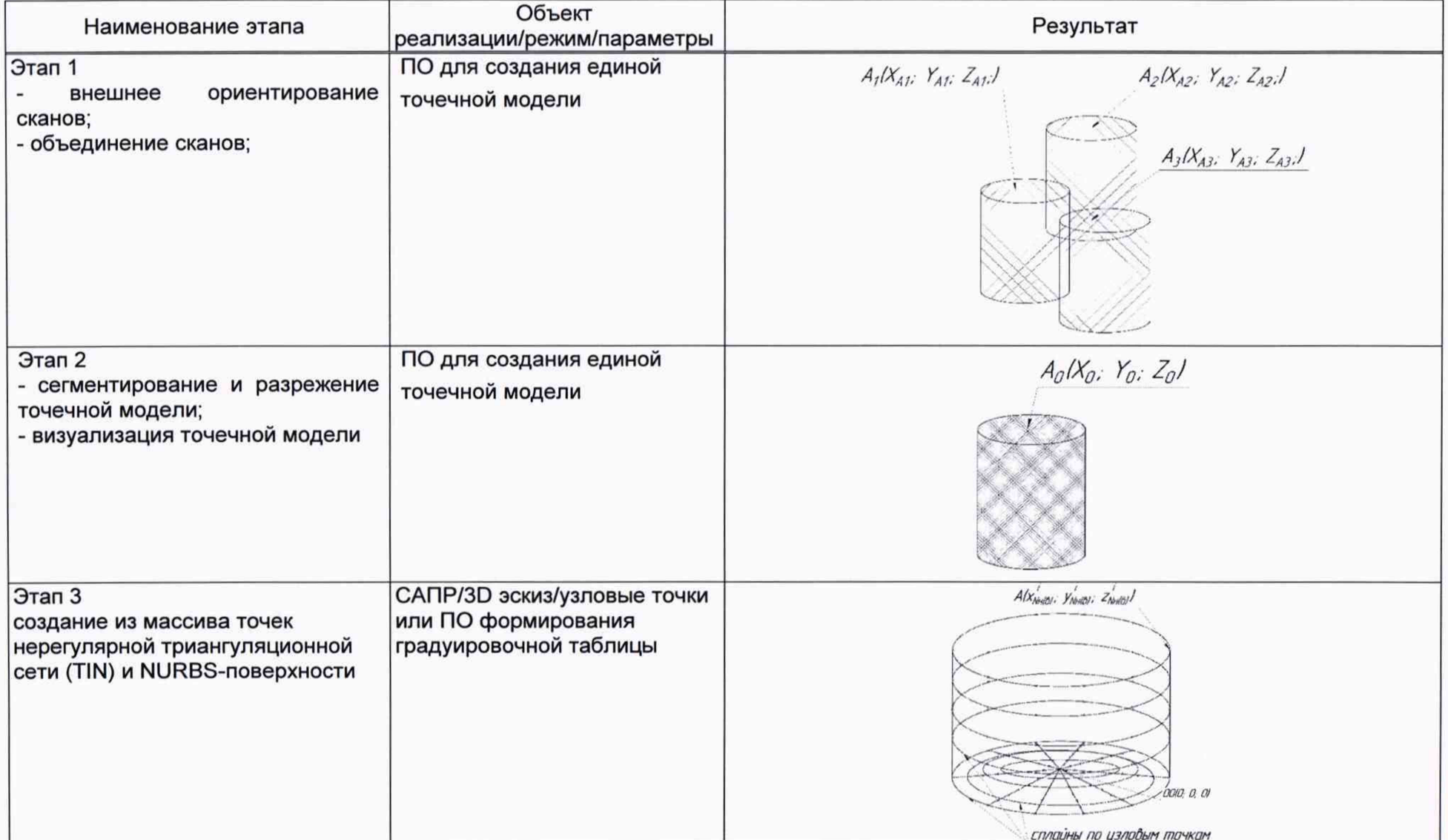

продолжение таблицы Д.1

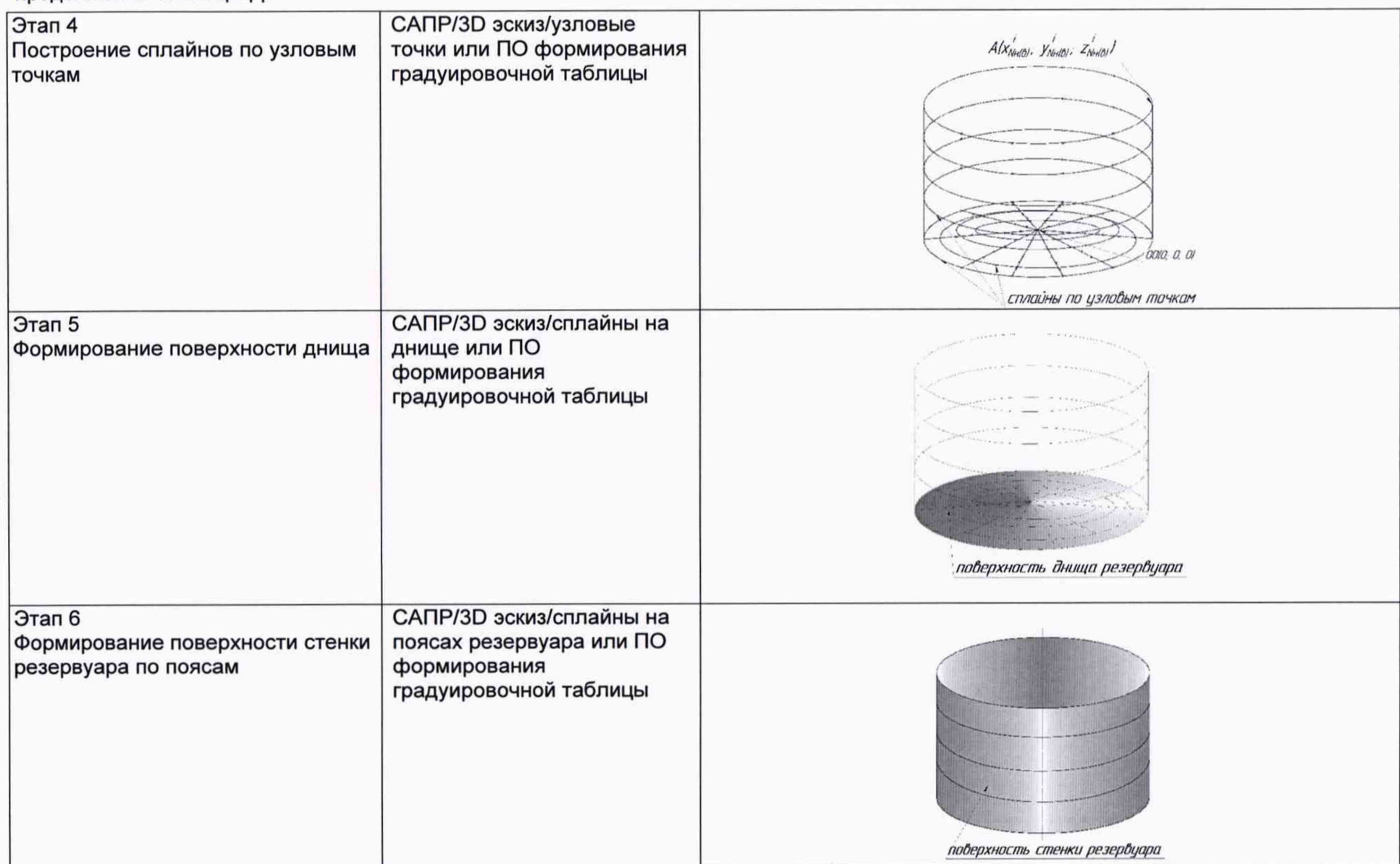

продолжение таблицы Д.1

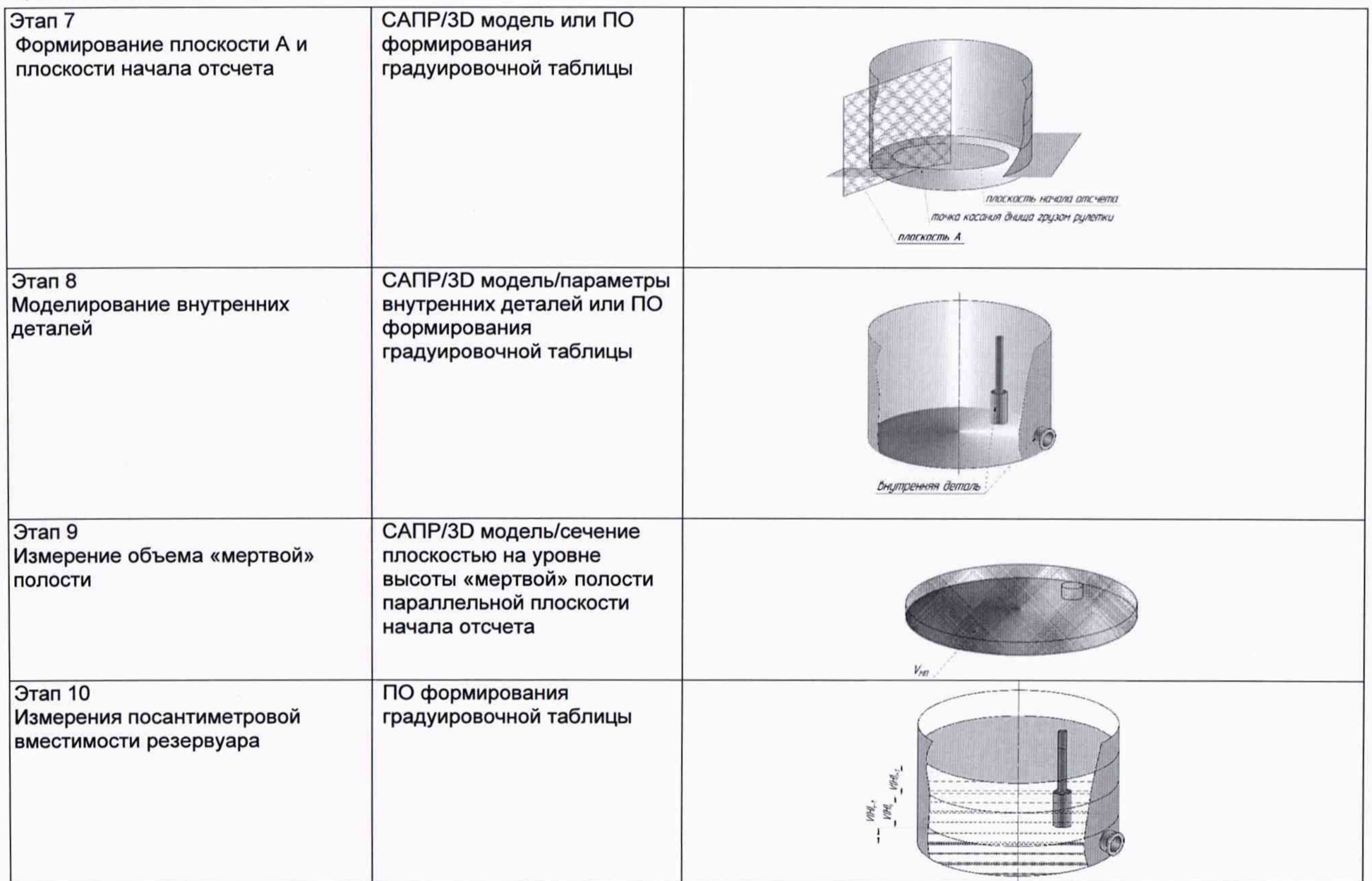

с *<sup>с</sup>*

окончание таблицы Д.1

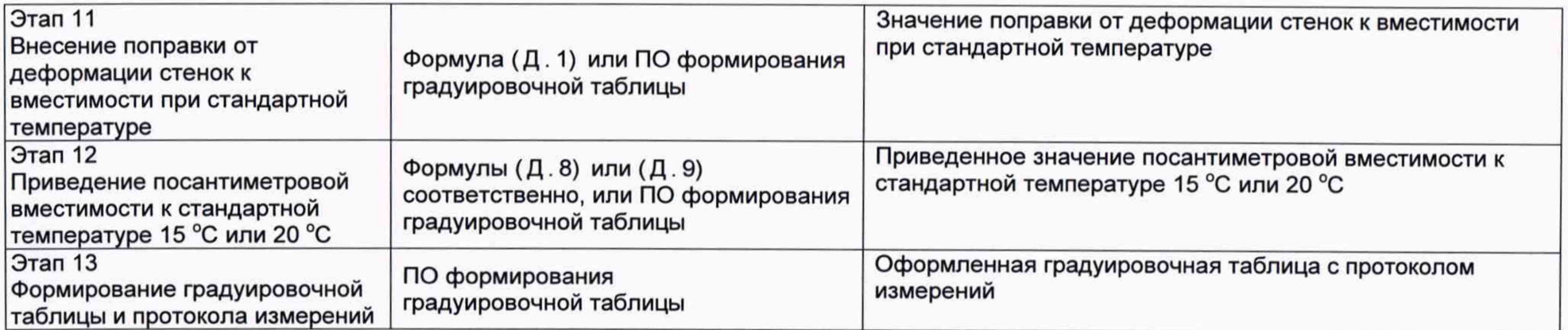

с *<sup>с</sup>*

#### Д.2 Вычисление поправки к вместимости за счет гидростатического давления

Поправку к посантиметровой вместимости резервуара, приходящуюся на 1 см, при наполнении 1 пояса вычисляют по формуле:

$$
\Delta W_1 = A_1 \cdot 0, 8 \cdot \frac{(h_1)^2}{2 \cdot \delta_1}, \tag{A.1}
$$

Где

 $h_1$  - высота первого пояса, в мм.

 $\delta_{1}$  - толщина каждого пояса, в мм

$$
A_1 = \frac{\pi \cdot g \cdot \rho_{x,\infty} \cdot D^3}{4 \cdot 10^{12} \cdot E}, \tag{A.2}
$$

Где

 $\pi$  - число, принимаемое равным 3,14159;

 $g$  - ускорение свободного падения, м/с<sup>2</sup>, принимаемое равным 9,8066 м/с<sup>2</sup>;

 $\rho_{x,x}$  - плотность хранимой жидкости, кг/м<sup>3</sup>;

*D* - диаметр первого пояса резервуара на высоте 1000 мм, мм;

 $E$  - модуль упругости материала стенок резервуара, принимаемый равным для стали  $E = 2,1 \cdot 10^{11}$  *Па* 

Таким образом, гидростатическая поправка к значениям уровня вместимости для первого пояса вычисляют по формуле:

$$
V_{T1nosca} = V_{usM} + (\Delta W_1 \cdot \frac{H_i}{h_1}),
$$
 (A.3)

 $V_r$  - Значение объема с учетом гидростатической поправки;

 $V_{\mu_{2M}}$ - Значение объема посчитанного стандартной командой Liquid (фактическое значение объема Mesh-модели)

 $H_i$  - Текущее значение уровня наполнения в пределах 1 пояса при соответствующем значении  $V_{\mu_{3M}}$ , см.

 $h_1$  - высота первого пояса, см.

Поправка к посантиметровой вместимости резервуара, приходящуюся на 1 см, при наполнении второго пояса, вычисляется по формуле:

$$
\Delta W_2 = A_1 \cdot \left( 0, 8 \cdot \frac{h_1}{\delta_1} + \frac{h_2}{2 \cdot \delta_2} \right) \cdot h_2, \tag{A.4}
$$

Где

 $h_1$ ,  $h_2$  - высоты первого и второго пояса соответственно, в мм.

 $\delta_1, \delta_2$  - толщины первого и второго пояса соответственно, в мм

Таким образом, гидростатическая поправка к значениям уровня вместимости для второго пояса вычисляется по формуле:

$$
V_{T2noaca} = V_{u3M} + \Delta W_1 + \Delta W_2 \cdot \frac{H_i}{h_2},\tag{A.5}
$$

*Vr* - Значение объема с учетом гидростатической поправки;

 $V_{\mu_{3M}}$ - Значение объема посчитанного стандартной командой Liquid (фактическое значение объема Mesh-модели)

 $H_i$  - Текущее значение уровня наполнения в пределах 2 пояса при соответствующем значении  $V_{\mu_3\mu}$ , см. (Значение  $H_i$  = 0 соответствует началу отсчета высоты второго пояса)

 $h<sub>2</sub>$  - высота второго пояса, см.

Поправку к посантиметровой вместимости резервуара, приходящуюся на 1 см, при наполнении *i*-го пояса, вычисляют по формуле:

$$
\Delta W_i = A_1 \cdot \left( 0, 8 \cdot \frac{h_1}{\delta_1} + \frac{h_2}{\delta_2} + \dots + \frac{h_i}{2 \cdot \delta_i} \right) \cdot h_i, \tag{A.6}
$$

21

Где

 $h_1, h_2...h_r$  - высоты первого, второго и *i*-го пояса соответственно, в мм.

 $\delta_1, \delta_2...\delta_n$  - толщины первого, второго и *i*-го пояса соответственно, в мм

Таким образом, гидростатическая поправка к значениям уровня вместимости для *і*-го пояса вычисляется по формуле:

*( (*

$$
V_{\text{Iinoxca}} = V_{u_{3M}} + (\Delta W_1 + \Delta W_2 + ... + \Delta W_{i-1}) + \Delta W_i \cdot \frac{H_i}{h_i},
$$
\n(A.7)

 $V_r$  - Значение объема с учетом гидростатической поправки;

 $V_{\mu_{3M}}$ - Значение объема посчитанного стандартной командой Liquid (фактическое значение объема Mesh-модели)

 $H_i$  - Текущее значение уровня наполнения в пределах i-го пояса при соответствующем значении  $V_{\mu_2\mu}$ , см. (Значение  $H_i = 0$ соответствует началу отсчета высоты i-ro пояса)

 $h_i$  - высота *i*-го пояса, см.

#### Д.З Вычисление вместимости резервуара

Д.3.1 Вместимость резервуара *V (Н )* , приведенную:

- к стандартной температуре 15 °С вычисляют по формуле

$$
V(H)' = V_t \left[1 + 2\alpha_{\text{CT}} \left(15 - t_{\text{CT}}\right)\right];\tag{A.8}
$$

- к стандартной температуре 20 °С вычисляют по формуле

$$
V\left(H\right)''=V_t\left[1+2\alpha_{\text{CT}}\left(20-t_{\text{CT}}\right)\right],\tag{A.9}
$$

где  $t_{cr}$  – температура стенки резервуара, принимаемая по таблице Б.2 (графа 2);

 $\alpha_{\text{CT}}$  - коэффициент линейного расширения материала стенки резервуара, для стали принимают значение: 12,5  $\cdot$  10<sup>-6</sup> 1/°С.

#### БИБЛИОГРАФИЯ

- [1] Сканер лазерный Leica RTC360, реестр утвержденных средств измерений ФИФОЕИ № 74358-19
- $[2]$ СанПиН 1.2.3685-21 Гигиенические нормативы и требования к обеспечению безопасности и (или) безвредности для человека факторов среды обитания